## Download Kindle

## INTRODUCTION TO BIOINFORMATICS USING ACTION LABS (PAPERBACK)

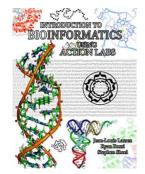

Download PDF Introduction to Bioinformatics Using Action Labs (Paperback)

- Authored by Jean-Louis Lassez, Ryan Rossi, Stephen Sheel
- Released at 2016

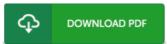

Filesize: 9.67 MB

To open the document, you will require Adobe Reader program. If you do not have Adobe Reader already installed on your computer, you can download the installer and instructions free from the Adobe Web site. You could acquire and keep it to the PC for later read. You should follow the download button above to download the PDF document.

## Reviews

Extensive information for book fanatics. Better then never, though i am quite late in start reading this one. I am just delighted to tell you that this is basically the best pdf i actually have go through within my personal daily life and might be he greatest pdf for actually.

-- Guillermo Marquardt

Comprehensive information for book lovers. This is for all who statte that there had not been a worth studying. Its been printed in an remarkably simple way which is simply following i finished reading through this pdf where actually modified me, change the way i think.

-- Rebekah Smith

This book is indeed gripping and interesting. It really is rally exciting throgh studying period. Its been written in an extremely easy way and is particularly merely soon after i finished reading this book through which in fact changed me, affect the way i think.

-- Aisha Lemke